# <span id="page-0-2"></span>**ARRAYINDEXOF Function**

## **Contents:**

- [Basic Usage](#page-0-0)
- [Syntax and Arguments](#page-0-1)
	- [array\\_ref](#page-1-0)
	- my element
- [Examples](#page-1-2)
	- [Example Computing points based on position of finish](#page-1-3)

Computes the index at which a specified element is first found within an array. Indexing is left to right.

- Leftmost index value is 0.
- If the element is not found, null is returned.
- For right-to-left searching, use ARRAYRIGHTINDEXOF.
	- If only one element exists in the array, both functions return the same value.
	- For more information, see [ARRAYRIGHTINDEXOF Function](https://docs.trifacta.com/display/r076/ARRAYRIGHTINDEXOF+Function).

**Wrangle vs. SQL:** This function is part of Wrangle , a proprietary data transformation language. Wrangle is not SQL. For more information, see [Wrangle Language](https://docs.trifacta.com/display/r076/Wrangle+Language).

## <span id="page-0-0"></span>Basic Usage

## **Array literal reference example:**

arrayindexof(["A","B","C","D"],"C")

**Output:** Returns the index of the element "C" in the array, which is 2 in an 0-based index.

## **Column reference example:**

```
arrayindexof([myValues],myElement)
```
**Output:** Returns the index in the myValues arrays for the elements listed in the myElement column.

# <span id="page-0-1"></span>Syntax and Arguments

```
arrayindexof(array_ref,my_element)
```
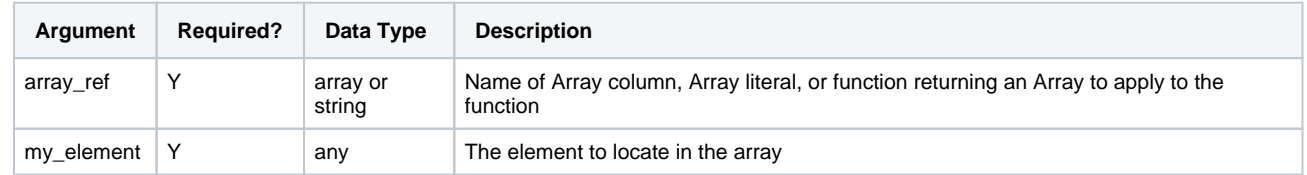

For more information on syntax standards, see [Language Documentation Syntax Notes](https://docs.trifacta.com/display/r076/Language+Documentation+Syntax+Notes).

## <span id="page-1-0"></span>**array\_ref**

Name of the array column, array literal, or function returning an array whose element you want to locate.

Multiple columns and wildcards are not supported.

#### **Usage Notes:**

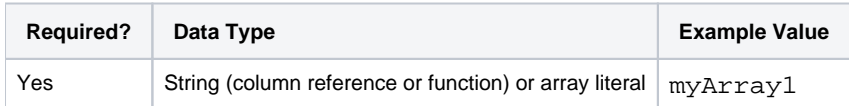

#### <span id="page-1-1"></span>**my\_element**

Element literal that you wish to locate in the array. It can be a value of any data type.

## **Usage Notes:**

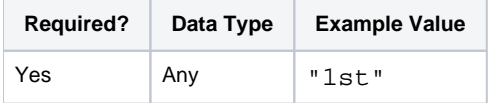

## <span id="page-1-2"></span>Examples

**Tip:** For additional examples, see [Common Tasks](https://docs.trifacta.com/display/r076/Common+Tasks).

## <span id="page-1-3"></span>**Example - Computing points based on position of finish**

This example covers the following functions:

- ARRAYINDEXOF Returns the index value of an array for the specified value, searching from left to right. See [ARRAYINDEXOF Function](#page-0-2).
- ARRAYRIGHTINDEXOF Returns the index value of an array for the specified value, searching from right to left. See [ARRAYRIGHTINDEXOF Function](https://docs.trifacta.com/display/r076/ARRAYRIGHTINDEXOF+Function).

## **Source:**

The following set of arrays contain results, in order, of a series of races. From this list, the goal is to generate the score for each racer according to the following scoring matrix.

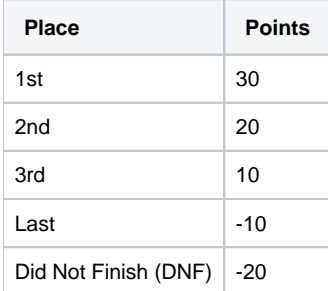

#### Results:

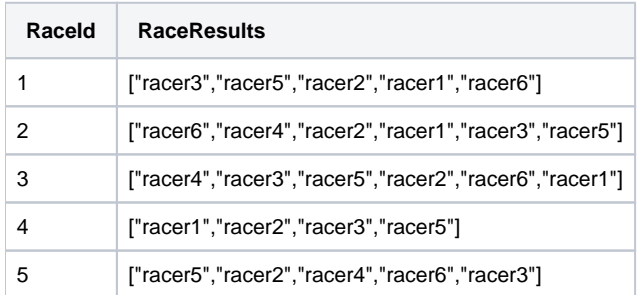

## **Transformation:**

Note that the number of racers varies with each race, so determining the position of the last racer depends on the number in the event. The number of racers can be captured using the following:

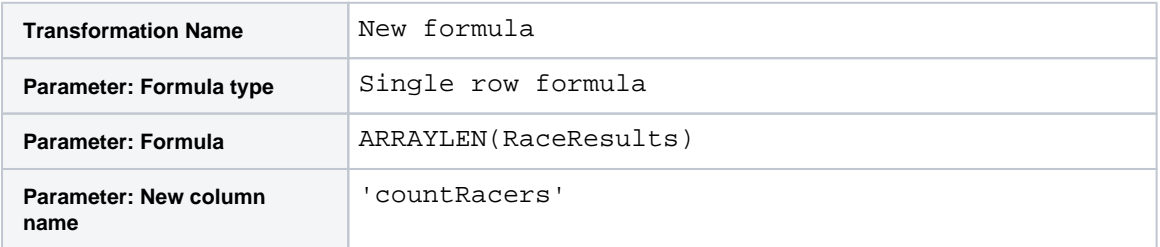

Create columns containing the index values for each racer. Below is the example for racer1:

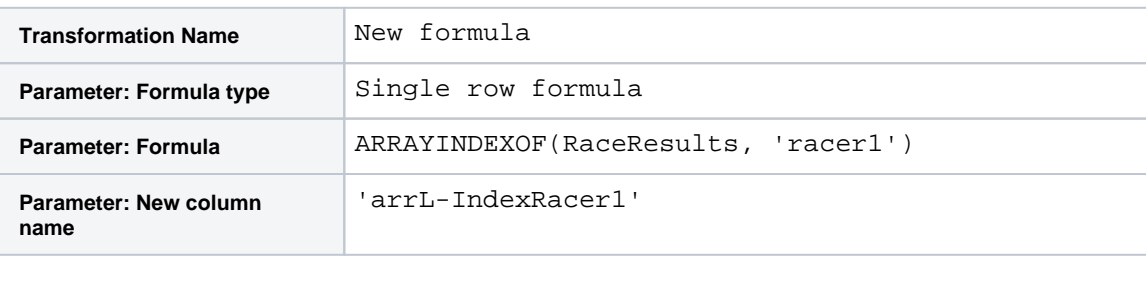

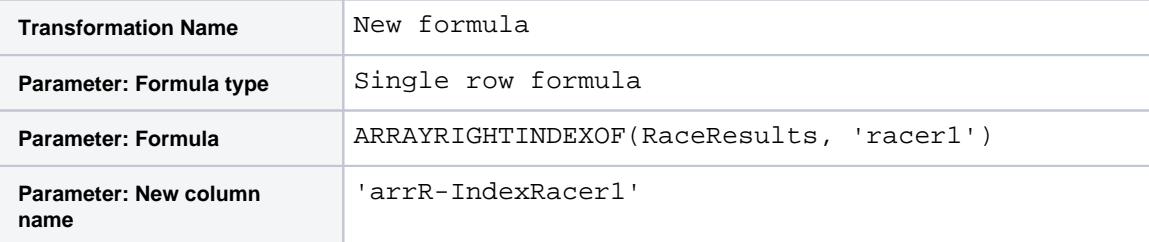

You can then compare the values in the two columns to determine if they are the same.

**NOTE:** If ARRAYINDEXOF and ARRAYRIGHTINDEXOF do not return the same value for the same inputs, then the value is not unique in the array.

Since the points awarded for 1st, 2nd, and 3rd place follow a consistent pattern, you can use the following single statement to compute points for podium finishes for racer1: computing based on the value stored for the left index value:

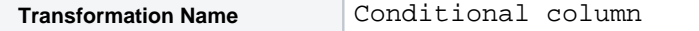

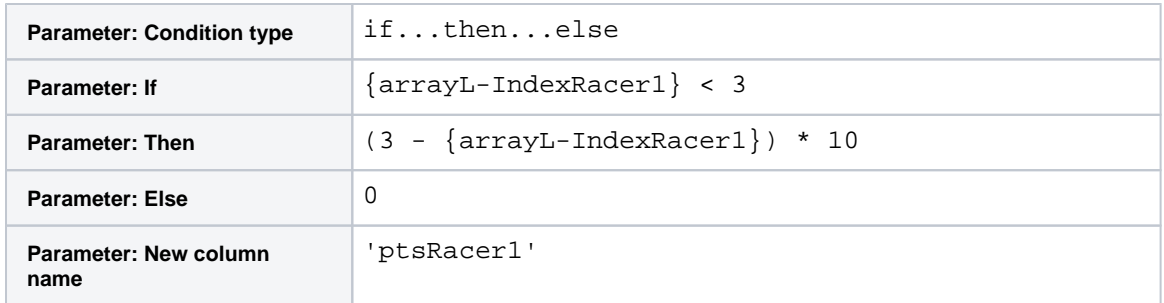

The following transform then edits the ptsRacer1 to evaluate for the Did Not Finish (DNF) and last place conditions:

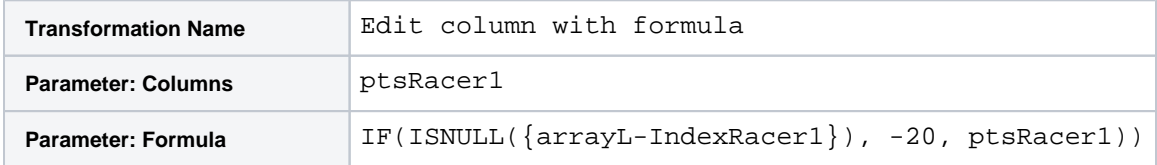

You can use the following to determine if the specified racer was last in the event:

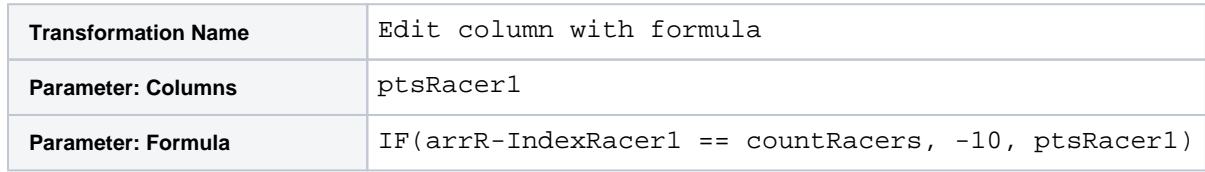

## **Results:**

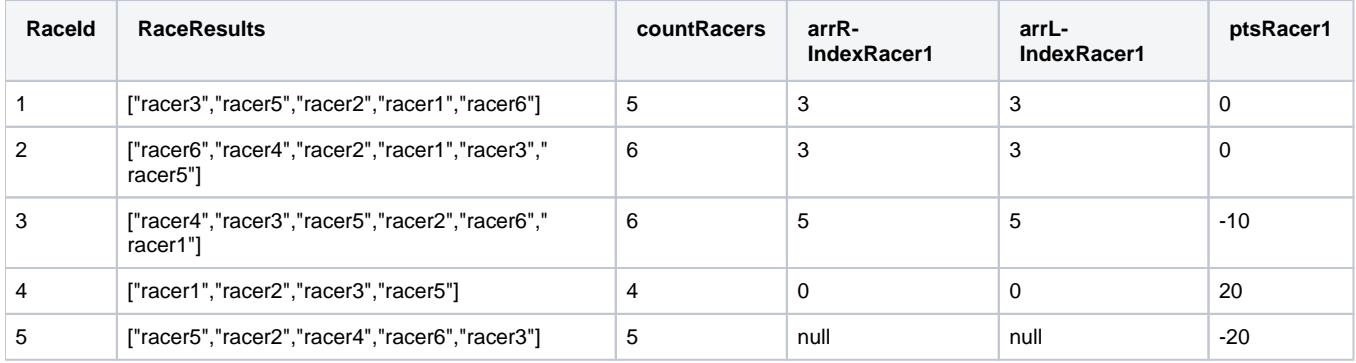